# **Specyfikacja Istotnych Warunków Zamówienia .**

1. **Nazwa i adres zamawiającego : Zakład Lecznictwa Ambulatoryjnego w Chrzanowie Sp. z o.o. 32-500 Chrzanów ul. Sokoła 19 tel. 32 623 22 11-13 fax. 32 624 03 10 adres strony internetowej Zamawiającego : www.zla-chrzanow.pl** 

 **2. Tryb udzielenia zamówienia :** Przetarg nieograniczony art.39 ustawy prawo zamówień publicznych z dnia 29.I.2004 (Dz.U.19poz.177)

# **3. Opis przedmiotu zamówienia:**

Przedmiotem zamówienia jest dostawa sprzętu do ucyfrowienia Pracowni Rtg . Oznaczenie kodowe Wspólnego Słownika Zamówień CPV: **CPV : 33111000-1** Aparatura RTG

### *Opis przedmiotu zamówienia:*

Dostawa obejmuje:

- 1. Automatyczny jednoslotowy skaner płyt obrazowych wych 1 szt.
- 2. Kasety i płyty obrazowe, w tym:
	- Kaseta do badań ogólnodiagnostycznych z płytą obrazową formatu 35x43cm 3 szt.
	- Kaseta do badań ogólnodiagnostycznych z płytą obrazową formatu 35x35cm 3 szt.
	- Kaseta do badań ogólnodiagnostycznych z płytą obrazową formatu  $24x30$  cm 2 szt.
- 3. Konsola technika 1 szt.
- 4. System PACS i dystrybucja obrazów 1 szt.

#### **OPIS WYMAGANYCH MINIMALNYCH PARAMETRÓW**

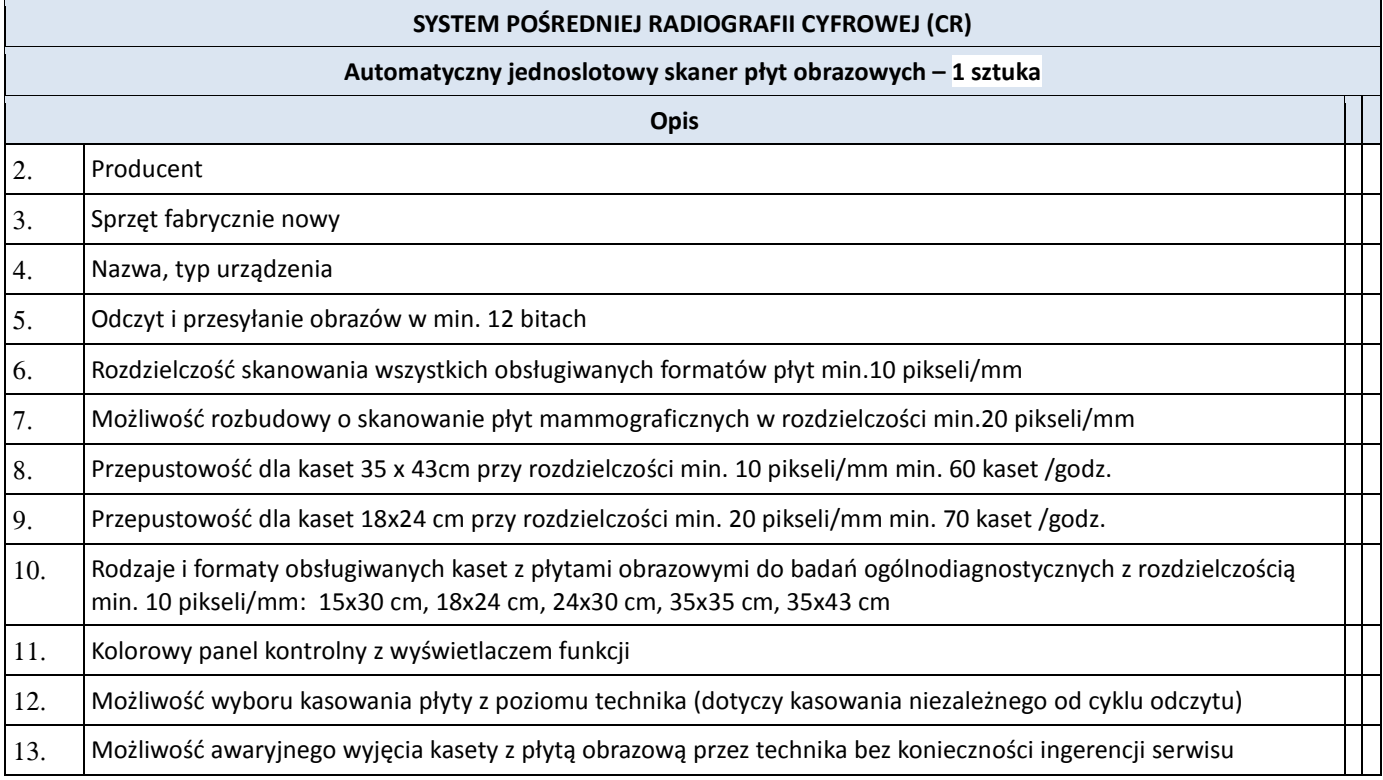

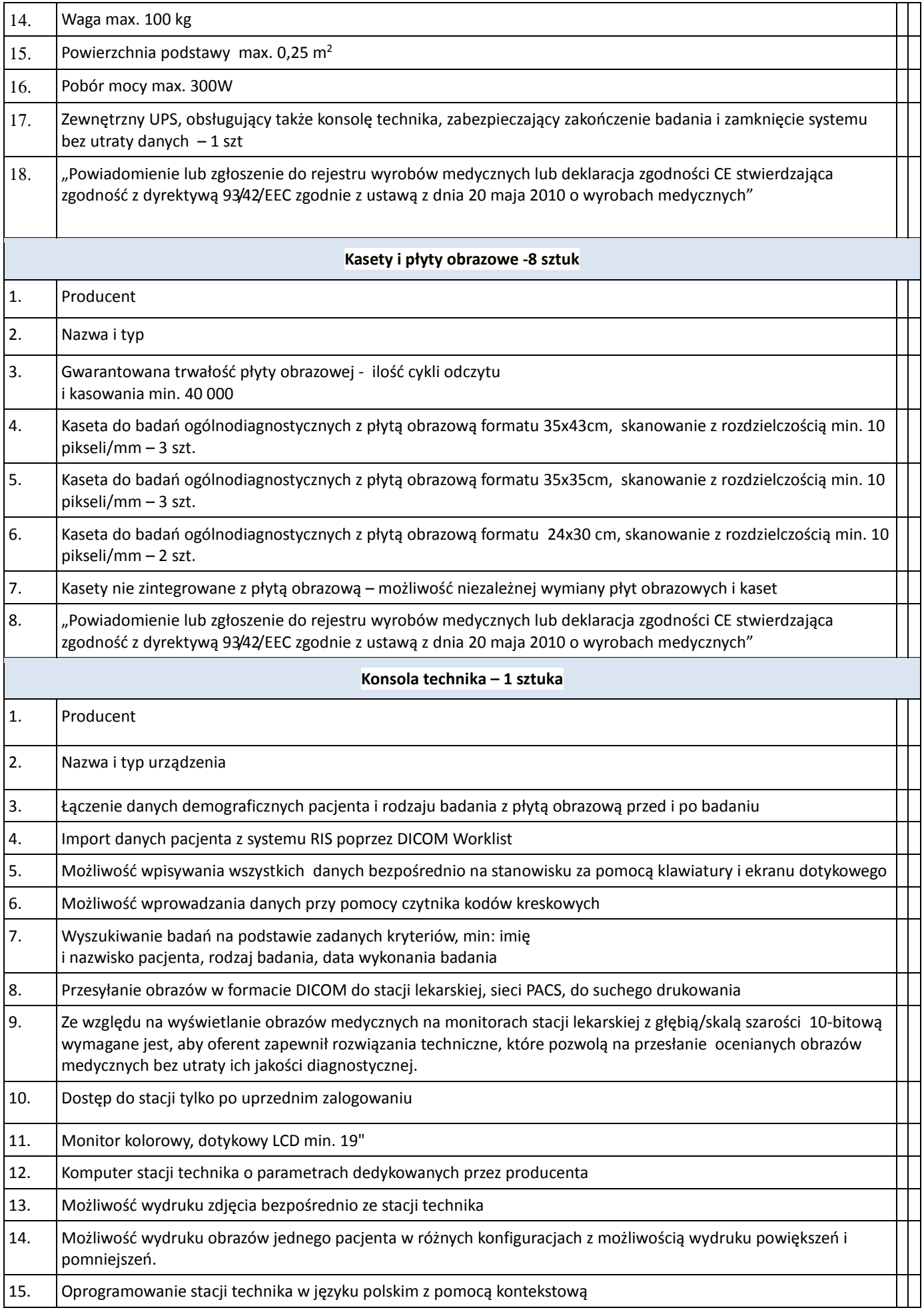

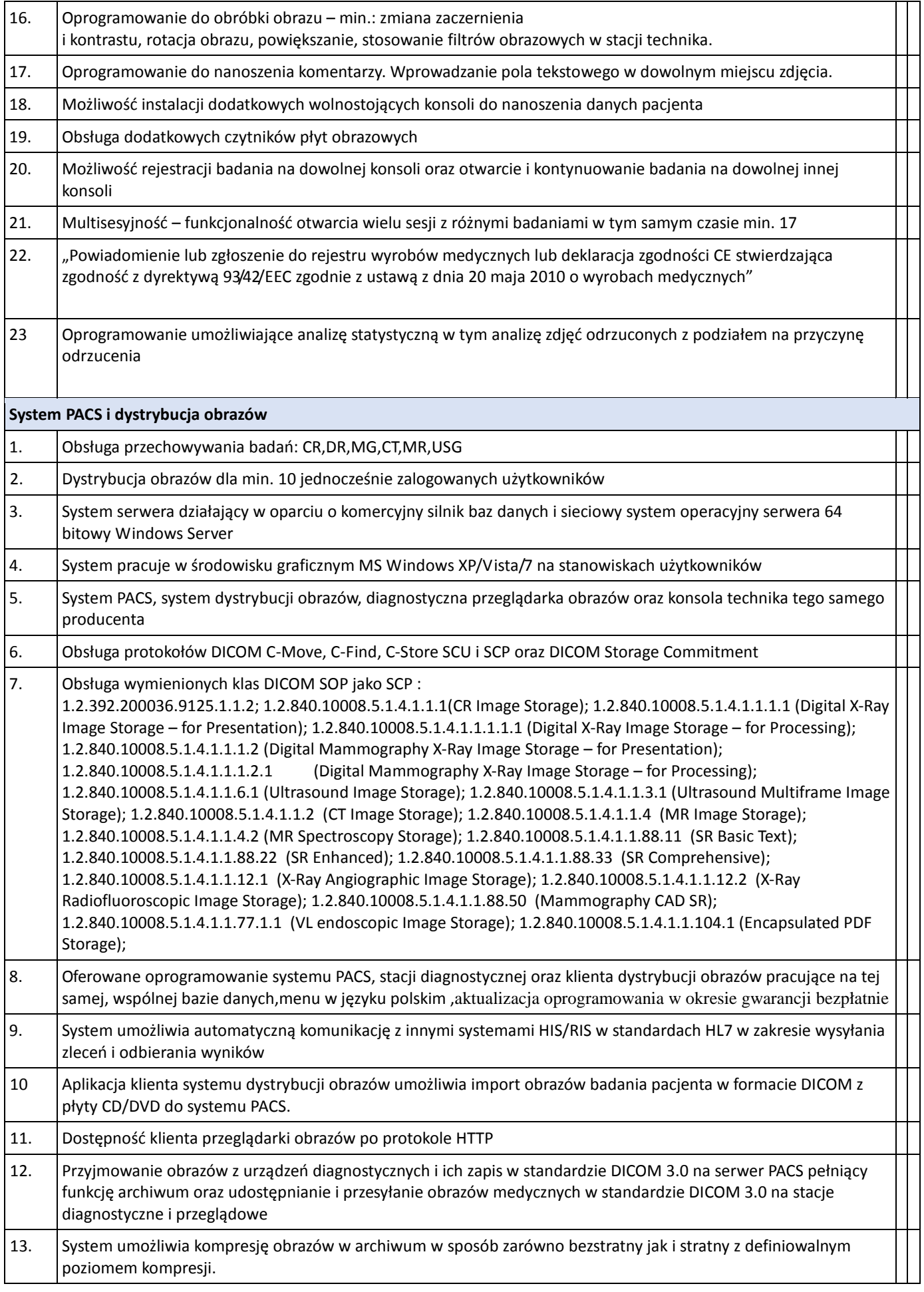

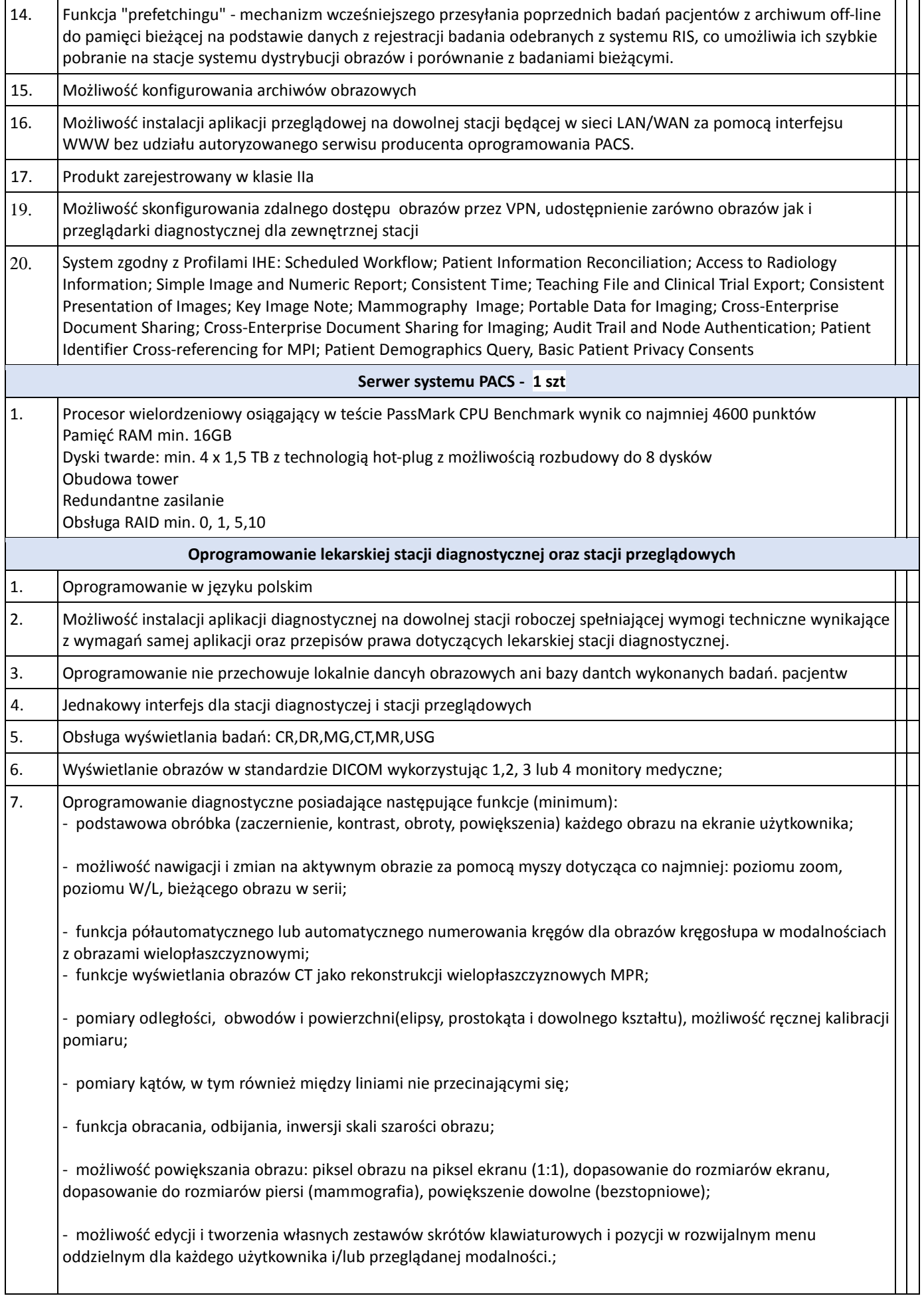

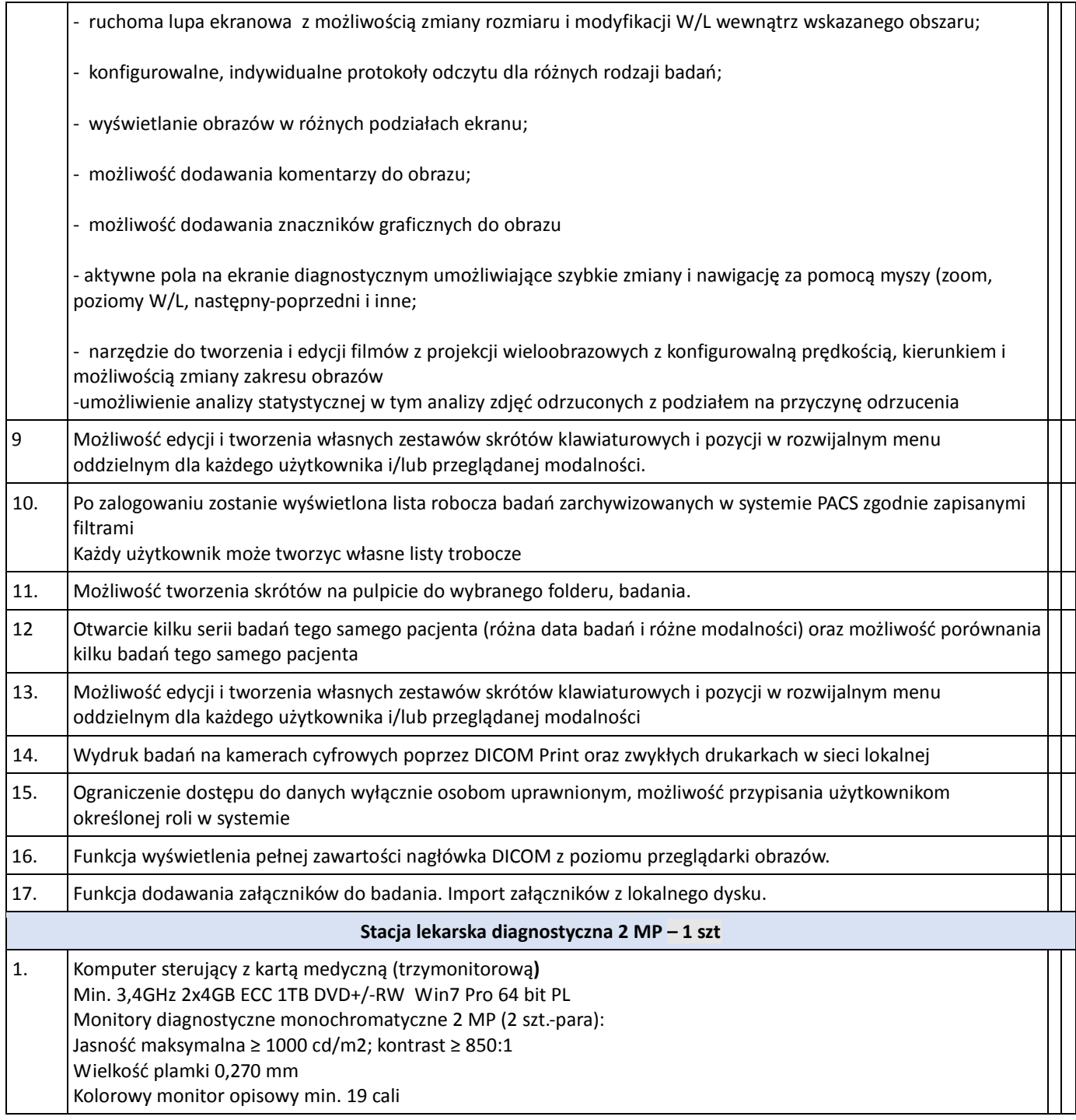

W cenie oferty zostaną uwzględnione wszystkie koszty wykonania zamówienia (w tym licencji oprogramowania) i realizacji przyszłego świadczenia umownego.

Licencja oprogramowania będzie stanowić własność Zamawiającego.

w/w urządzenia muszą odpowiadać wymaganiom dla wyrobów medycznych określonym w ustawie z dnia 20.05.2010 (Dz.U 2015 poz.876), posiadać deklarację zgodności CE(w której jest zawarta informacja o klasie i regule klasyfikacyjnej wyrobu) , spełniać normy EN.

# **Wykonawca zabezpiecza:**

**a)** Naprawy serwisowe w okresie gwarancji i obowiązkowe przeglądy konserwacyjne w okresie gwarancji ,części zamienne do przeglądu konserwacyjnego bezpłatne w okresie gwarancji.

# **Wykonawca wraz z dostawą aparatu dostarczy:**

a) Instrukcje w języku polskim

b) Kartę gwarancyjną

c) testy akceptacyjne odbiorcze

Termin realizacji – do 6 tygodni od daty podpisania umowy.

Okres gwarancii - min 24 m-ce.

Reakcja serwisu - do 7 godzin.

Czas naprawy: bez wymiany części – do 3 dni roboczych, z wymianą części – do 7 dni roboczych.

# **4.Zamawiający nie dopuszcza możliwości składania ofert częściowych .**

### **5. Zamawiający nie przewiduje udzielania zamówień uzupełniających zgodnie z art. 67 ust.1pkt. 6,7**

#### **6. Zamawiający nie dopuszcza możliwości składnia ofert wariantowych.**

#### **7. Termin wykonania zamówienia**

Zamawiający określił termin wykonania zamówienia : Czas realizacji dostawy urządzenia określa się do 6 tygodni od daty podpisania umowy

#### **8. Opis warunków udziału w postępowaniu oraz opis sposobu dokonywania oceny spełnienia tych warunków.**

O udzielenie zamówienia mogą ubiegać się wykonawcy, którzy :

- 1. posiadają uprawnienia do wykonywania określonej działalności lub czynności , jeżeli
	- ustawy nakładają obowiązek posiadania takich uprawnień ,poprzez wykazanie :

iż Wykonawca został zarejestrowany we właściwym ,ze względu na formę organizacyjna ,w jakiej prowadzi działalność ,rejestrze ( aktualny odpis z właściwego rejestru albo aktualne zaświadczenie o wpisie do ewidencji działalności gospodarczej ,jeżeli odrębne przepisy wymagają wpisu do rejestru lub zgłoszenia do ewidencji działalności gospodarczej)

- 2. posiadają niezbędną wiedzę i doświadczenie oraz dysponuje potencjałem technicznym i osobami zdolnymi do wykonania zamówienia lub przedstawią pisemne zobowiązanie innych podmiotów do udostępnienia potencjału technicznego i osób zdolnych do wykonania zamówienia
- 3. znajduje się w sytuacji ekonomicznej i finansowej zapewniającej wykonanie zamówienia ,
- 4. nie podlegają wykluczeniu z postępowania o udzielenie zamówienia

Ocena spełnienia w/w warunków odbędzie się na podstawie przedłożonych oświadczeń i dokumentów ,zgodnie z zasadą spełnia/ nie spełnia ( obowiązek bezwzględnego spełnienia warunku). Zamawiający na podstawie złożonych wraz z wnioskiem dokumentów będzie badał czy dokumenty te potwierdzają wymóg spełnienia określonego przez zamawiającego warunku.

#### **9. Informacja o oświadczeniach i dokumentach, jakie maja dostarczyć Wykonawcy w celu potwierdzenia spełnienia warunków udziału w postępowaniu:**

1) Formularz oferty sporządzony na załączniku nr 1 lub/i nr 2 podpisany przez osobę upoważnioną .

- 2) Podpisane oświadczenie w trybie art.22 -Prawo zamówień publicznych ( załącznik nr 2)
- 3) Aktualny odpis z właściwego rejestru albo aktualne zaświadczenie
- o wpisie do ewidencji działalności gospodarczej wystawione nie wcześniej niż 6 miesięcy przed upływem terminu składania ofert –kserokopia potwierdzona przez

wykonawcę za zgodność z oryginałem.

4) Zaświadczenie o rejestracji wyrobu w Urzędzie Rejestracji Produktów Leczniczych,Wyrobów Medycznych i Produktów Biobójczych – kserokopia potwierdzona za zgodność z oryginałem.

Dla wyrobów niesklasyfikowanych jako medyczne oświadczenie o stosownej treści (oświadczenie musi obejmować informację, że określony wyrób nie podlega zgłoszeniu do Rejestru Wyrobów Medycznych wraz z podaniem podstawy prawnej).

5) Oświadczenie Wykonawcy ,że dostarczane wyroby posiadają Deklaracje

 zgodności oraz oznakowanie CE lub inne dokumenty ważne dla danych wyrobów (zaświadczenie niezależnego podmiotu zajmującego się poświadczaniem zgodności działań wykonawcy z normami jakościowymi )lub kserokopia Deklaracji zgodności potwierdzona z przez Wykonawcę za zgodność z oryginałem.

Deklaracja zgodności musi zawierać informację o klasie i regule klasyfikacyjnej wyrobu.

Jeżeli w ocenie zgodności brała udział jednostka notyfikowana, należy podać dane jednostki.

Dla wyrobów niesklasyfikowanych jako medyczne oświadczenie o stosownej treści.

6) Lista podmiotów należących do tej samej grupy kapitałowej, o której mowa w art. 24 ust.2 pkt 5 prawa zamówień publicznych, albo informację o tym, że nie należy do grupy kapitałowej.

7) Wykaz wykonanych, a w przypadku świadczeń okresowych lub ciągłych również wykonywanych, głównych dostaw lub usług, w okresie ostatnich trzech lat przed upływem terminu składania ofert albo wniosków o dopuszczenie do udziału w postępowaniu, a jeżeli okres prowadzenia działalności jest krótszy – w tym zakresie, wraz z podaniem ich wartości, przedmiotu, dat wykonania i podmiotów, na rzecz których dostawy lub usługi zostały wykonane, oraz załączeniem dowodów, czy zostały wykonane lub są wykonywane należycie.

8) katalogi, prospekty, zdjęcia umożliwiające Zamawiającemu zapoznanie się z wyglądem przedmiotu zamówienia oraz zawierające opis urządzeń w języku polskim potwierdzający spełnianie wszystkich parametrów wymaganych przez Zamawiającego;

9) oświadczenie lub dokumenty potwierdzające, że Producent oferowanego urządzenia medycznego posiada autoryzowane przedstawicielstwo na terenie Polski zapewniające serwis gwarancyjny i pogwarancyjny

Na żądanie Zamawiającego, Wykonawca w każdej chwili winien okazać oryginał zaświadczenia o którym mowa w pkt. 4,5 dla każdego zamawianego wyrobu wymienionego w SIWZ - Opis przedmiotu zamówienia .

Wykonawca , winien złożyć wymagane dokumenty zgodnie z pkt 9 SIWZ, w terminie określonym w SIWZ.

Wszelkie dokumenty składane w formie kserokopii winny być potwierdzone za zgodność z oryginałem przez wykonawcę poprzez naniesienie zapisu: za zgodność z oryginałem, data i podpis osoby upoważnionej .

**10. Sposób porozumiewania się zamawiającego z wykonawcami oraz przekazywania oświadczeń i dokumentów .** 

a) Zgodnie z art.27ust.1 ustawy , oświadczenia ,wnioski, zawiadomienia oraz informacje Zamawiający i Wykonawcy przekazują w formie pisemnej na nr fax. 32 624 03 10 . Każda ze stron na żądanie drugiej , niezwłocznie potwierdza fakt otrzymania oświadczeń , wniosków, zawiadomień lub informacji.

b) Zgodnie z art.23ust.3 ustawy zawsze dopuszczona jest forma pisemna.

**11. Osobą upoważnioną do kontaktów z oferentami jest :** 

Grażyna Skopińska tel. 32 623 22 11 wew. 44 w godz. 8-14

# **12.Zamawiający nie wymaga składania wadium .**

# **13. Termin związania ofertą wynosi 30 dni.**

# **14. Opis sposobu przygotowania oferty.**

• Oferta ma być sporządzona w języku polskim i pod rygorem nieważności w formie pisemnej na formularzu stanowiącym załącznik do niniejszej specyfikacji . Zaleca się , aby była spięta i ponumerowana.

Zamawiający nie wyraża zgody na składanie ofert w postaci elektronicznej .

- Na opakowaniu oferty należy zamieścić następującą informację : "**Oferta dostawę sprzętu do ucyfrowienia Pracowni Rtg."** W przypadku braku tej informacji zamawiający nie ponosi odpowiedzialności za zdarzenia wynikające z tego braku np. przypadkowe otwarcie oferty przed wyznaczonym terminem otwarcia a w przypadku składania oferty pocztą lub pocztą kurierską za jej nie otwarcie w trakcie sesji otwarcia ofert.
- Oferta winna być podpisana przez upoważnionego przedstawiciela oferenta a upoważnienie dołączone do oferty, o ile nie wynika ono z innych dokumentów. Miejsca, w których oferent naniósł zmiany winny być parafowane przez osobę podpisującą ofertę.
- Jeżeli oferta będzie zawierała informacje stanowiące tajemnice firmy , oferent winien je zgromadzić w jednej części oferty i właściwie je zabezpieczyć . Jeśli oferta nie będzie zawierała odpowiedniej adnotacji , uważać się będzie, że oferta takich informacji nie zawiera i wówczas oferta w całości jest jawna .
- Dołączona do oferty kserokopia dokumentów winna być potwierdzona w następujący sposób " za zgodność z oryginałem" –data, podpis

# **15. Miejsce i termin składania ofert .**

 Ofertę w zaklejonej kopercie opatrzonej napisem **"Oferta na dostawę sprzętu do ucyfrowienia Zakładu Diagnostyki Obrazowej"** i adresem zamawiającego , należy złożyć w sekretariacie Zakładu Lecznictwa Ambulatoryjnego w Chrzanowie Sp. z o.o. ul. Sokoła 19 II piętro w terminie do dnia 08 .07.2015 godz.10.00

Otwarcie ofert nastąpi w dniu 08.07.2015 o godz.12.00

# **16. Opis sposobu obliczenia ceny .**

# **Cenę należy podać jako wartość brutto .Cenę należy podać z dokładnością do dwóch cyfr po przecinku.**

Kryterium podlegającym ocenie jest cena (brutto) określona przez składającego ofertę w formularzu oferty. Zawarta w formularzu oferty cena winna uwzględniać wszystkie koszty konieczne do zrealizowania zamówienia , podatki, koszt transportu. Cenę należy podać w złotych polskich w postaci cyfrowej i słownej, z dokładnością do dwóch miejsc po przecinku.

# **17 Opis kryteriów, którymi zamawiający będzie się kierował przy wyborze oferty, wraz z podaniem znaczenia tych kryteriów i sposobem oceny ofert.**

**Kryterium oceny : cena brutto - 98% Okres gwarancji – 2% (36 m-ce – 2%, 24 m-ce - 1%,) Sposób dokonania oceny wg wzoru : Wc= /(Cn:Cb)x100/x waga Wc -wartość punktowa ceny/termin dostawy Cn-cena/termin dostawy Cb –cena/termin dostawy** 

Każde kryterium oceny będzie badane odrębnie. Ocena punktowa oferty będzie sumą poszczególnych punktów uzyskanych w kryteriach podlegających ocenie. Jako najkorzystniejsza zostanie uznana oferta, która uzyska najwyższą ilość punktów .

**18 .** Z wykonawcą , który złoży najkorzystniejszą ofertę zostanie podpisana umowa , której wzór stanowi załącznik do niniejszej specyfikacji .

 W razie zaistnienia istotnej zmiany okoliczności powodującej ,że wykonanie umowy nie leży w interesie publicznym , czego nie można było przewidzieć w chwili zawarcia umowy, zamawiający może odstąpić od umowy w terminie 30dni od powzięcia wiadomości o tych okolicznościach. ( art.145 ustawy p.z.p)

Termin zawarcia umowy zostanie określony w informacji o wynikach postępowania .

**19.**Wykonawcą przysługują środki ochrony prawnej określone w art.179-183 ustawy Prawo zamówień publicznych ( Dz.U 19 poz 177 z dnia 9.II.2004 ).

Załączniki do specyfikacji.

Załącznik nr 1 – Formularz ofertowy

Załącznik nr 2 – Projekt umowy

Załącznik nr 3 – Wykaz dostaw

Załącznik nr 4 – Lista podmiotów należących do tej samej grupy kapitałowej.

Załącznik nr 5 – Oświadczenie w trybie art. 22 prawa zamówień publicznych.